## **Практическая работа № 23 Работа в растровом редакторе Paint**

## *1. Цель работы:*

1) Закрепить навыки рисования в растровом редакторе Paint.

*2. Оборудование, приборы, аппаратура, материалы:* персональный компьютер, программа Paint.

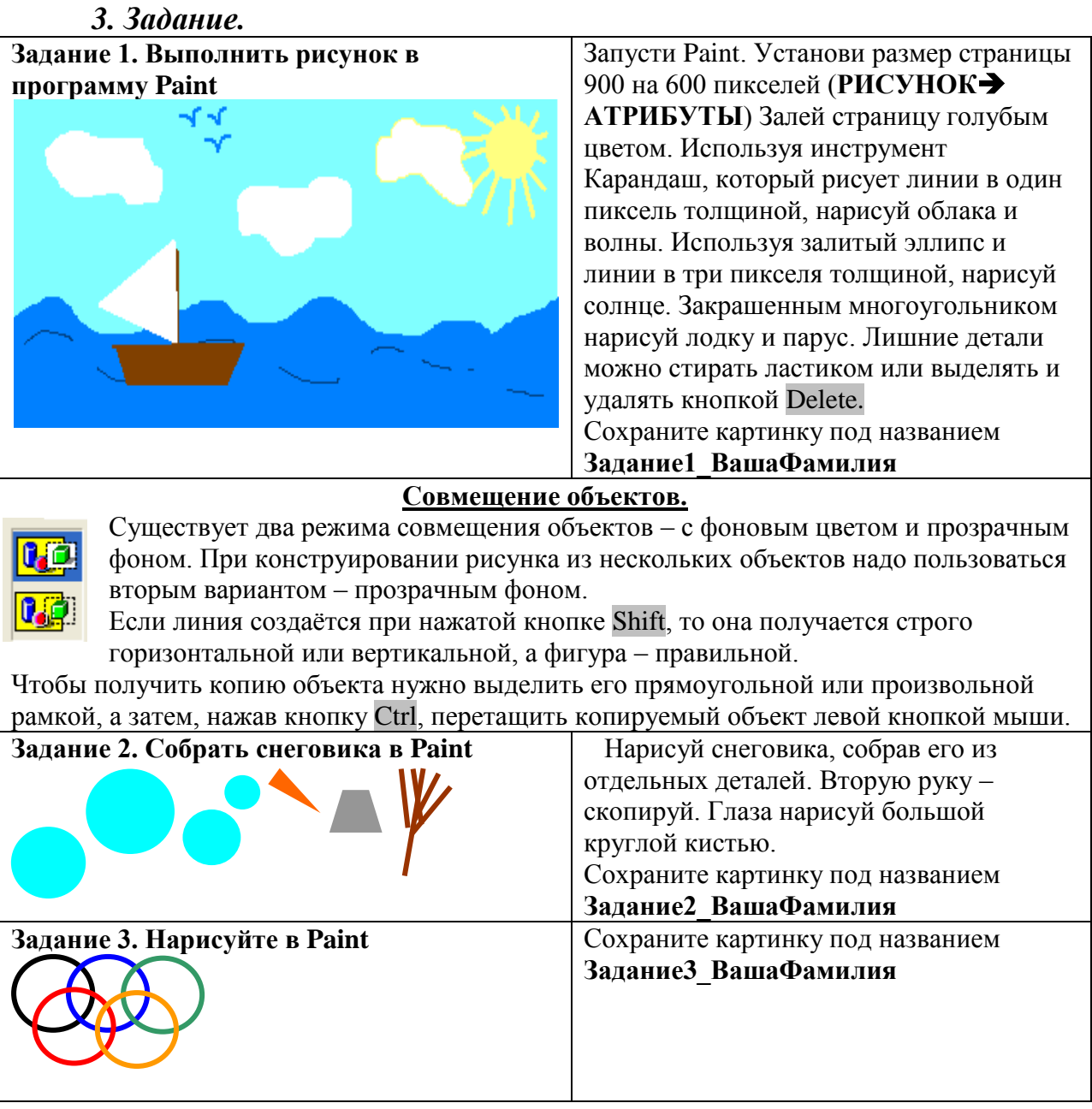

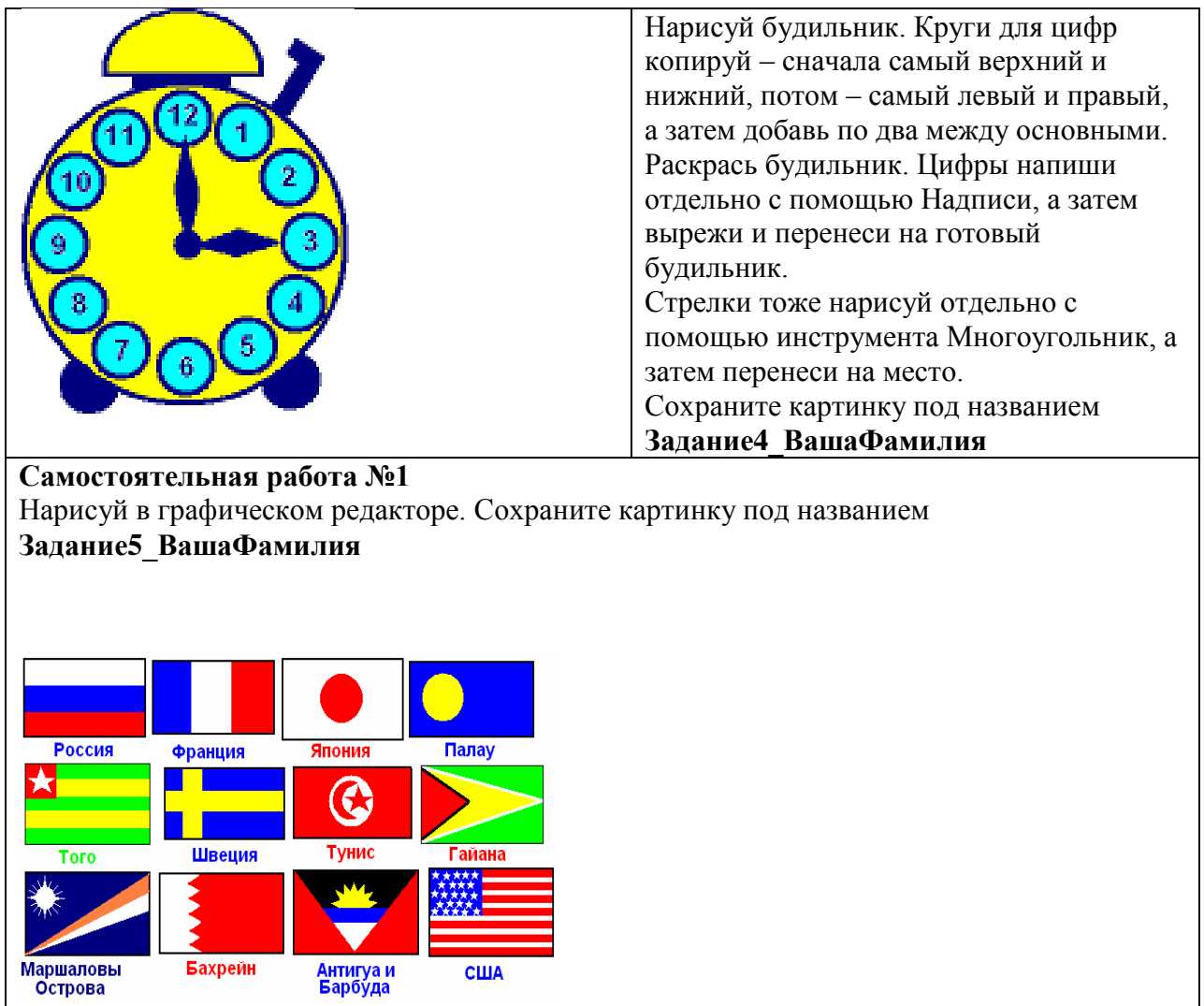